## 高知県内市町村共通様式 競争入札参加資格審査申請書 変更届 Ver.6.1.0

## 競争入札参加資格審査申請書及び添付書類の記載事項について、下記のとおり変更しましたので届出します。

背景色が水色、またはピンク色の項目を入力してください。ピン エクセルの計算方法は「自動」に設定してください。 行の追加、削除、シートの変更などはできません。

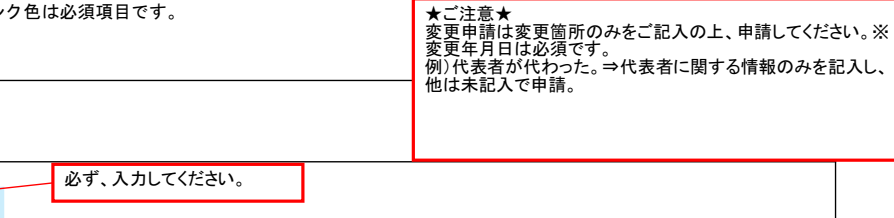

記入例

例)2024/4/1、R6/4/1 年月日を入力してください。

## B.主たる営業所(本社)情報

A.共通

(1) 2024/04/01 変更年月日

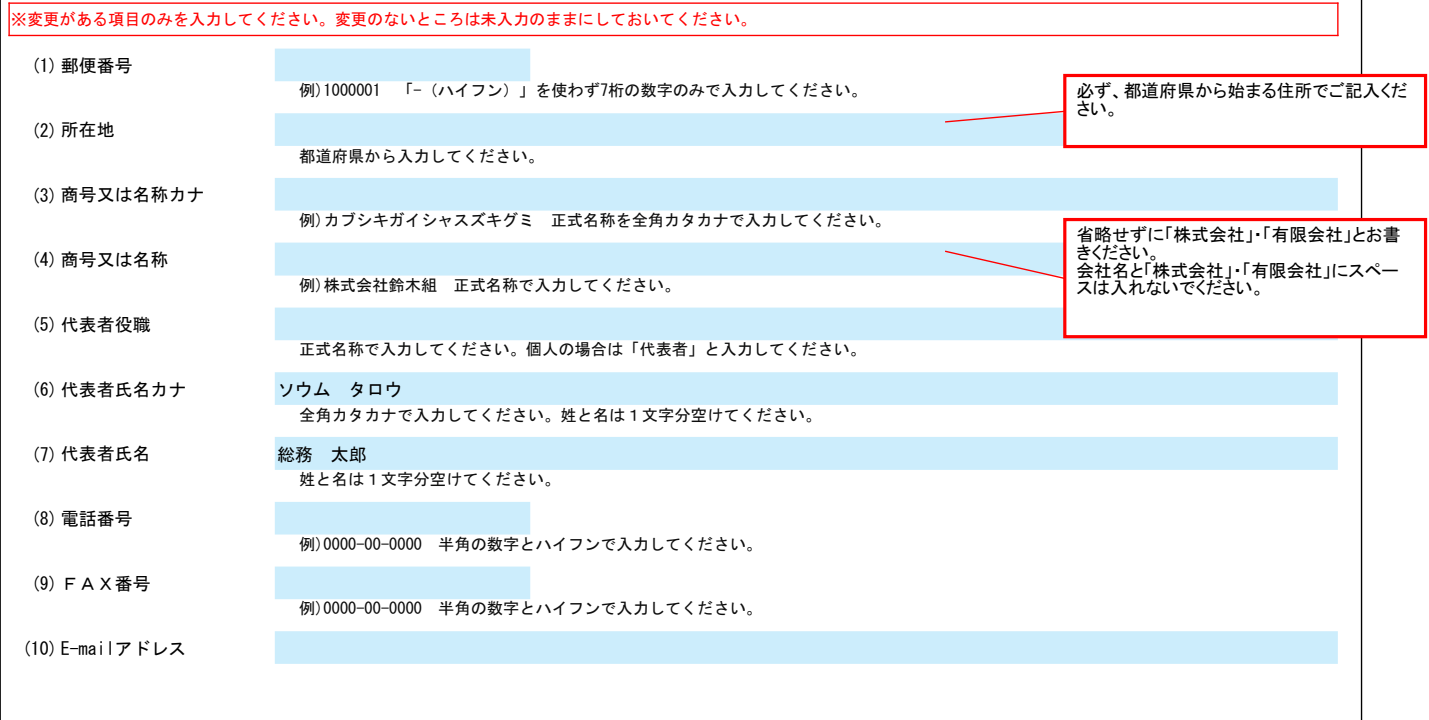

## C.契約する営業所情報

Τ

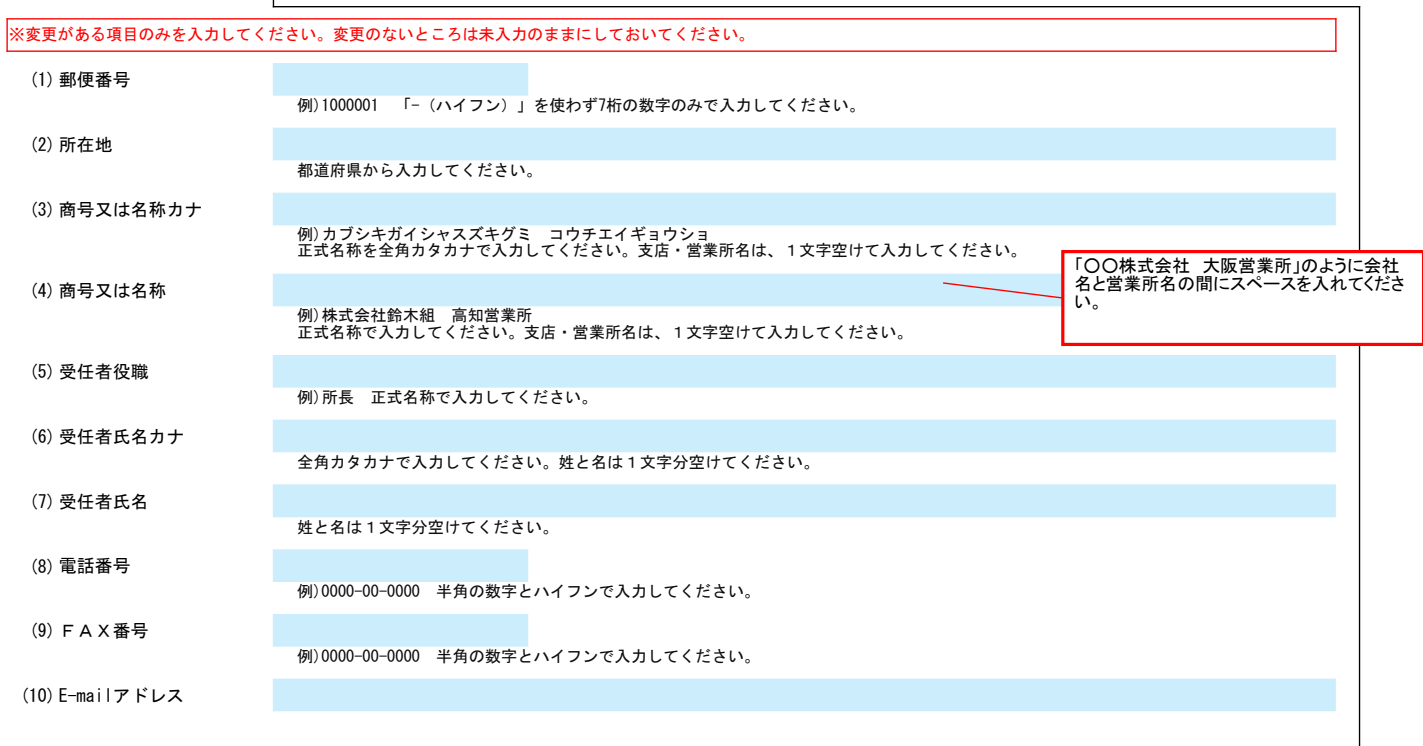

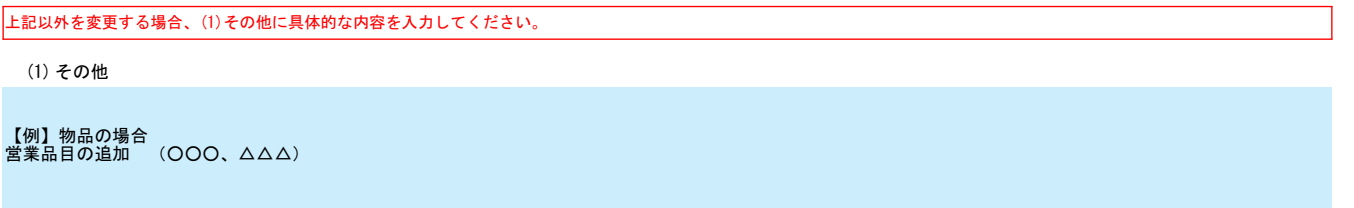